# Seamless R Extensions using Rcpp and RInside

Dirk Eddelbuettel Debian & R

#### *Joint work with Romain François*

Presentation on March 30, 2010 to UCLA Department of Statistics (3pm) Los Angeles R Users Group (6pm)

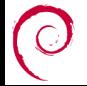

<span id="page-0-0"></span>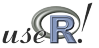

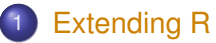

- [Why ?](#page-1-0)
- [The standard API](#page-4-0)  $\bullet$
- - **[Overview](#page-11-0)**
	- $\bullet$
	- [Examples](#page-18-0)
- **•** Rinside
	- $\bullet$
- - [Key points](#page-34-0)
	- $\bullet$

<span id="page-1-0"></span>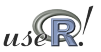

# **Motivation**

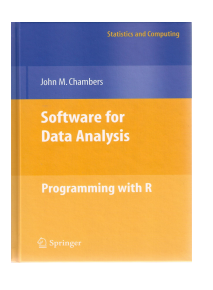

Chambers. *Software for Data Analysis: Programming with R*. Springer, 2008

Chambers (2008) opens chapter 11 (*Interfaces I: Using C and Fortran)* with these words:

*Since the core of R is in fact a program written in the C language, it's not surprising that the most direct interface to non-R software is for code written in C, or directly callable from C. All the same, including additional C code is a serious step, with some added dangers and often a substantial amount of programming and debugging required. You should have a good reason.*

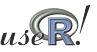

# **Motivation**

Chambers (2008) then proceeds with this rough map of the road ahead:

### Against:

- **o** It's more work
- **•** Bugs will bite
- Potential platform dependency
- **e** Less readable software

So is the deck stacked against us?

In Favor:

- New and trusted computations
- **•** Speed
- Object references

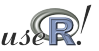

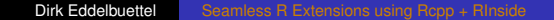

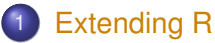

- [Why ?](#page-1-0)
- [The standard API](#page-4-0) **o** [Inline](#page-9-0)
- - **[Overview](#page-11-0)**
	- $\bullet$
	- [Examples](#page-18-0)
- **•** Rinside
	- $\bullet$
- - [Key points](#page-34-0)
	- $\bullet$

<span id="page-4-0"></span>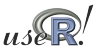

### Compiled Code: The Basics

[R](http://www.r-project.org) offers several functions to access compiled code: we focus on .C and .Call here. (*R Extensions*, sections 5.2 and 5.9; *Software for Data Analysis*).

The canonical example is the convolution function:

```
void convolve (double ∗a, int ∗na, double ∗b,
2 int ∗nb, double ∗ab)
3 {
4 \cdot 1 int i, j, nab = *na + *nb - 1;
5
6 for (i = 0; i < nab; i++)7 ab [ i ] = 0.0;
|8| for (i = 0; i < *na; i ++)
9 for (j = 0; j < ∗nb; j ++)
10 ab [i + i] + a [i] * b[i];
11 }
```
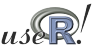

### Compiled Code: The Basics cont.

The convolution function is called from [R](http://www.r-project.org) by

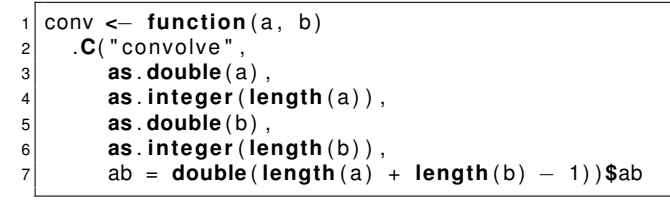

As stated in the manual, one must take care to coerce all the arguments to the correct [R](http://www.r-project.org) storage mode before calling .C as mistakes in matching the types can lead to wrong results or hard-to-catch errors.

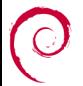

### Compiled Code: The Basics cont.

#### Using .Call, the example becomes

```
1 #include <R. h>
     #include <Rdefines.h>
 2<br>3<br>4
      extern "C" SEXP convolve2 (SEXP a, SEXP b)
 \frac{5}{6}\begin{array}{c|cc} 6 & \text{int } i, j, na, nb, nab; \end{array} double \astxa, \astxb, \astxab;
 7 double ∗xa, ∗xb, ∗xab;<br>8 SEXP ab;
         SEXP ab:
\frac{9}{10}10 PROTECT(a = AS_NUMERIC(a));<br>11 PROTECT(b = AS_NUMERIC(b));
11 PROTECT( b = AS_NUMERIC( b ) ) ;
12 \begin{vmatrix} na = \text{LENGTH}(a) \\ \text{PROTECT}(ab) = \text{NEW NUMBER}(C(nab)) \\ \end{vmatrix}; nab = na + nb - 1;
13 PROTECT(ab = NEW_NUMERIC(nab));<br>14 xa = NUMERIC POINTER(a); xb = N
14 xa = NUMERIC_POINTER(a); xb = NUMERIC_POINTER(b);<br>15 xab = NUMERIC POINTER(ab):
15 xab = \text{NUMERIC\_POINTER} (ab);<br>16 for(i = 0: i < nab: i++)16 for (i = 0; i < nab; i++) xab[i] = 0.0;<br>17 for (i = 0; i < na; i++)17 for (i = 0; i < na; i++)<br>18 for (i = 0; i < nb; i+)18 for (i = 0; j < nb; j++) xab[i + j] += xa[i] * xb[j];<br>19 UNPROTECT(3):
19 UNPROTECT(3);<br>20 return(ab);
         return (ab);
21 }
```
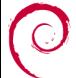

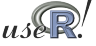

### Compiled Code: The Basics cont.

Now the call simplifies to just the function name and the vector arguments—all other handling is done at the C/C++ level:

1 conv **<**− **func tion** ( a , b ) . **C all** ( " convolve2 " , a , b )

In summary, we see that

- $\bullet$  there are different entry points
- using different calling conventions
- leading to code that may need to do more work at the lower level.

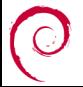

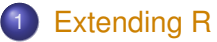

- [Why ?](#page-1-0)
- **[The standard API](#page-4-0)**
- **o** [Inline](#page-9-0)
- - **[Overview](#page-11-0)**
	- $\bullet$
	- [Examples](#page-18-0)
- **•** Rinside
	- $\bullet$
- - [Key points](#page-34-0)
	- $\bullet$

<span id="page-9-0"></span>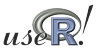

## Compiled Code: inline

inline is a package by Oleg Sklyar et al that provides the function efunction which can wrap Fortran, C or C++ code.

```
1 ## A simple F o rt r a n example
 2 code <− "
3 integer i
 4 do 1 i = 1, n(1)
5 1 x ( i ) = x ( i ) **3\frac{6}{7}cubefn <- cfunction (signature (n="integer", x="numeric"),
8 code, convention=". Fortran")
  9 x <− as . numeric ( 1 : 1 0 )
10 n <− as . in tege r ( 1 0 )
11 cubefn ( n , x ) $x
```
cfunction takes care of compiling, linking, loading, . . . by placing the resulting dynamically-loadable object code in the per-session temporary directory used by [R.](http://www.r-project.org)

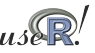

- - [Why ?](#page-1-0)
	- $\bullet$
	- $\bullet$
- 2 [Rcpp](#page-11-0)
	- **o** [Overview](#page-11-0)
	- **[New API](#page-14-0)**
	- [Examples](#page-18-0)
- **•** Rinside
	- $\bullet$
- - [Key points](#page-34-0)
	- $\bullet$

<span id="page-11-0"></span>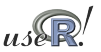

## Compiled Code: Rcpp

In a nutshell:

- [R](http://www.r-project.org)cpp makes it easier to interface C++ and R code.
- Using the .Call interface, we can use features of the C++ language to automate the tedious bits of the macro-based C-level interface to [R.](http://www.r-project.org)
- **One major advantage of using . Call is that richer R** objects (vectors, matrices, lists, . . . in fact most SEXP types incl functions, environments etc) can be passed directly between [R](http://www.r-project.org) and C++ without the need for explicit passing of dimension arguments.
- By using the C++ class layers, we do not need to manipulate the SEXP objects using any of the old-school C macros.

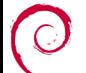

**o** inline eases usage, development and testing.

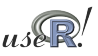

### Rcpp example

#### The convolution example can be rewritten in the 'Classic API':

```
#include <Rcpp.h>
 2
     3 RcppExport SEXP convolve_cpp (SEXP a , SEXP b )
 4 {
           RcppVector<double> xa(a);
           RcppVector<double> xb(b);
 5<br>6<br>7<br>8
           int nab = xa. size () + xb. size () - 1;
\frac{9}{10}10 RcppVector<double> xab(nab);<br>11 for (int i = 0; i < nab; i++
           for (int i = 0; i < nab; i++) xab(i) = 0.0;12<br>13
13 for (int i = 0; i < xa. size (); i + 1<br>14 for (int i = 0; i < xb. size ();
14 for (int j = 0; j < xb. size (); j + t)<br>15 xab(i + j) + xa(i) * xb(i);
                      xab(i + i) += xa(i) * xb(i);\frac{16}{17}17 RcppResultSet rs;<br>18 rs.add("ab", xab)
18 rs.add ("ab", xab);<br>19 return rs.aetRetur
           return rs. getReturnList () :
20<sup>1</sup>
```
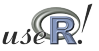

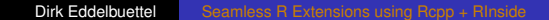

- - [Why ?](#page-1-0)
	- $\bullet$
	- $\bullet$

# 2 [Rcpp](#page-11-0)

- **[Overview](#page-11-0)**
- **[New API](#page-14-0)**
- [Examples](#page-18-0)
- **•** Rinside
	- $\bullet$
- <span id="page-14-0"></span>
	- [Key points](#page-34-0)
	- $\bullet$

# Rcpp: The 'New API'

Rcpp was significantly extended over the last few months to permit more natural expressions. Consider this comparison between the R API and the new Rcpp API:

```
SEXP ab:
2 \text{ PROTECT}(\text{ab} = \text{allocVector}(\text{STRSXP}, 2));<br>3 SET STRING ELT(ab. 0. mkChar("foo")
   SET STRING ELT( ab , 0 , mkChar ("foo") ) ;
4 SET_STRING_ELT( ab, 1, mkChar("bar") );<br>5 LINPROTECT(1)
   UNPROTECT(1):
```

```
1 Character Vector ab (2) ;<br>2 ab [0] = "foo" :
   ab[0] = "foo"ab[1] = "bar"
```
Data types, including STL containers and iterators, can be nested. and other niceties. Implicit converters allow us to combine types:

```
\begin{bmatrix} 1 \\ 2 \end{bmatrix} std :: vector <double> vec;
        2 [ . . . ]
      List x(3):
\begin{array}{c} 4 \times [0] = \text{vec}; \\ 5 \times [1] = \text{``some} \end{array}x [1] = "some text":x [2] = 42;
```

```
1 // With Rcpp 0.7.11 or later we can do:<br>2 std::vector<double> vec;
\begin{array}{c|c} 2 & \text{std} : \text{vector} < \text{double} > \text{vec}; \\ 3 & 1 & \end{array}\begin{bmatrix} 3 \\ 4 \\ 5 \end{bmatrix} [...]<br>5
       List x = List :: create (vec,\begin{array}{c|c}\n5 & \text{...} \\
6 & \text{...} \\
\end{array} \begin{array}{c}\n\text{...} \\
\text{...} \\
\text{...} \\
\text{...} \\
\end{array}42 ;
```
# Functional programming in both languages

### In [R,](http://www.r-project.org) functional programming is easy:

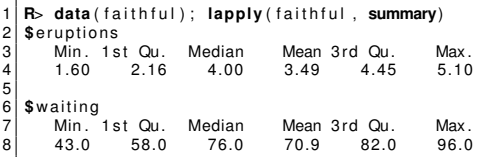

We can do that in C<sub>++</sub> as well and pass the [R](http://www.r-project.org) function down to the data elements we let the STL iterate over:

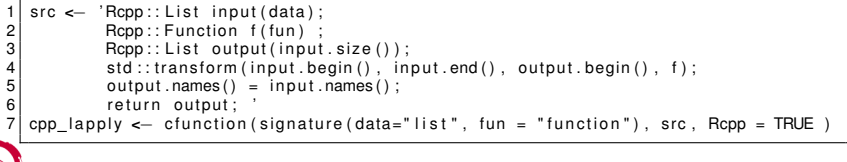

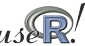

# Exception handling

Automatic catching and conversion of C++ exceptions:

```
R> library(Rcpp); library(inline)
R > cpp \leftarrow '
+ Rcpp::NumericVector x(xs); // automatic conversion from SEXP
+ for (int i=0; i<x.size(); i++) {
         if (x[i] < 0)+ throw std::range_error("Non-negative values required");
+ x[i] = log(x[i]);
+ }
+ return x; // automatic conversion to SEXP
+ '
R> fun <- cfunction(signature(xs="numeric"), cpp, Rcpp=TRUE)
R> fun( seq(2, 5))
[1] 0.6931 1.0986 1.3863 1.6094
R> fun( seq(5, -2))
Error in fun(seq(5, -2)) : Non-negative values required
R> fun( LETTERS[1:5] )
Error in fun(LETTERS[1:5]) : not compatible with INTSXP
R>
```
- - [Why ?](#page-1-0)
	- $\bullet$
	- $\bullet$

## 2 [Rcpp](#page-11-0)

- **[Overview](#page-11-0)**
- **[New API](#page-14-0)**
- [Examples](#page-18-0)
- **•** Rinside
	- $\bullet$
- <span id="page-18-0"></span>
	- [Key points](#page-34-0)
	- $\bullet$

### Rcpp example

#### The convolution example can be rewritten in the new API:

```
#include <Rcpp.h>
 \frac{2}{3}3 RcppExport SEXP convolve_cpp (SEXP a , SEXP b ) {
         Rcpp:: NumericVector xa(a); // automatic conversion from SEXP
         Rcpp:: NumericVector xb(b):
 456789
         int n xa = xa . size () ;
         int_n x b = x b \cdot s i z e ( )int nab = n xa + n xb - 1;
10<br>11Rcpp : : NumericVector xab (nab) ;
\frac{12}{13}13 for (int i = 0; i < n_xa; i++)<br>14 for (int i = 0; i < n xb;
14 for (int j = 0; j < n_x/b; j_{++})<br>15 xab[i + i] + xab[i] * xb[i]xab[i + i] += xa[i] * xb[i];16<br>17return xab; // automatic conversion to SEXP
18 }
```
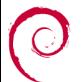

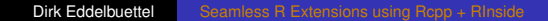

### Speed comparison

In a recently-submitted paper, the following table summarises the performance of convolution examples:

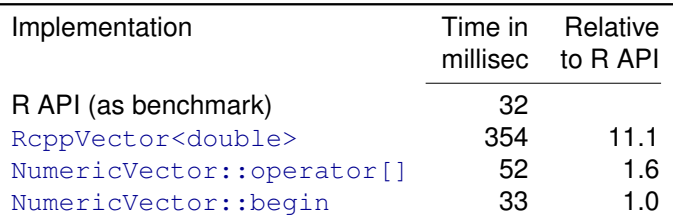

Table 1: Performance for convolution example

We averaged 1000 replications with two 100-element vectors – see examples/ConvolveBenchmarks/ in Rcpp for details.

### Another Speed Comparison Example

- Regression is a key component of many studies. In simulations, we often want to run a very large number of regressions.
- [R](http://www.r-project.org) has  $lm()$  as the general purposes function. It is very powerful and returns a rich object—but it is not *lightweight*.
- For this purpose, [R](http://www.r-project.org) has  $lm.fit()$ . But, this does not provide all relevant auxiliary data as *e.g.* the standard error of the estimate.
- For the most recent *Introduction to High-Performance Computing with R* tutorial, I had written a hybrid R/C/C++ solution using the GNU GSL.
- We complement this with a new C<sub>++</sub> implementation around the Armadillo linear algebra classes.

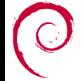

### Linear regression via GSL: lmGSL()

```
1 lmGSL <− func tion ( ) {
         src ← '3<br>4
         RcppVectorView<double> Yr (Ysexp) :
         RcppMatrixView<double> Xr (Xsexp);
 5<br>6<br>7
         int i, i, n = Xr, dim1(), k = Xr, dim2();
         double chi2 :
\begin{array}{c} 8 \\ 9 \\ 10 \end{array}10 gsl_matrix \ast X = gsl_matrix_alloc(n,k);<br>11 asl_vector \ast v = asl_vector_alloc(n);
11 gsl_vector *y = gsl_vector_alloc(n);<br>12 gsl_vector *c = gsl_vector_alloc(k);
12 gsl_vector ∗c = gsl_vector_alloc(k);<br>13 gsl_matrix ∗cov = gsl_matrix alloc(k
         gs matrix *cov = gs matrix alloc(k, k);
14
15 for (i = 0; i < n; i++) {<br>16 for (i = 0; i < k; i++)}
16 for (j = 0; j < k; j++) {<br>17 asl matrix set (X, i, i)asl matrix set (X, i, j, Xr(i, j));
18<br>19
            g s \vert v e ctor set ( y, i, Yr ( i ) ) ;
20 }
\frac{21}{22}22 gsl_multifit_linear_workspace ∗wk =<br>23 asl multifit linear alloc(n.
23 gsl_multifit_linear_alloc(n,k);<br>24 gsl_multifit_linear(X,v,c,cov,&chi2,wk
24 gsl_multifit_linear(X,y,c,cov,&chi2,wk);<br>25 gsl_multifit_linear_free_(wk);
25 gsl_multifit_linear_free (wk);<br>26 BennVector<double> StdErr(k);
26 RcppVector<double> StdErr(k);<br>27 RcppVector<double> Coef(k);
         RcppVector <double > Coef(k):
                                                                                  32 }
                                                                                  33<br>34
                                                                                  \frac{38}{39}\frac{42}{43}\frac{44}{45}55 }
```

```
\begin{array}{c|c} 28 & \textbf{for} & \textbf{(i = 0; i < k; i++) } \{29 & \textbf{Coef}(i) = \textbf{as} \textbf{l} \textbf{vector} \textbf{a} \end{array}29 Coef(i) = gsl_vector_get(c,i);<br>30 StdErr(i) =
\begin{array}{c|c} 30 & \text{StdErr(i)} = \\ 31 & \text{sort(as)} \end{array}sqrt(gsl_matrix_get(cov, i, i));
34 gsl_matrix_free (X);<br>35 aslvector free (v):
35 gsl_vector_free (y);<br>36 asl_vector_free (c);
36 gsl_vector_free (c);<br>37 gsl_matrix_free (cov
          gsl matrix free (cov) :
\begin{array}{c|c}\n 39 & \text{ReppResultSet} \text{rs} \\
 40 & \text{rs} \text{ add}("\text{coeff}'' \text{ } \text{ } C\n \end{array}40 rs add("coef", Coef);<br>41 rs add("stderr", StdE
          rs .add ("stderr", StdErr);
          return = rs . get ReturnList();
45 \# turn into a function that R can call<br>46 \# args redundant on Debian/libuntu
46 ## args redundant on Debian/Ubuntu<br>47 fun <-
47 fun <−
48 c function (signature (Ysexp="numeric",<br>49 Xsexp="numeric") src
49 Xsexp="numeric"), src,<br>50 \frac{1}{2} includes-
50 includes=<br>51 metatricis
51 <sup>"#</sup>include <gsl/gsl_multifit.h>",<br>52     Bcpp=TRUF
52 Rcpp=TRUE,<br>53 cppargs="-
53 cppargs="−I/usr/include",<br>54 libargs="−lgsl −lgslcblas
                  libargs = " - |qs| - |qs|cblas"\overline{I}
```
[Extending R](#page-1-0) [Rcpp](#page-11-0) [Examples](#page-27-0) [Summary](#page-34-0) [Overview](#page-11-0) [New API](#page-14-0) [Examples](#page-18-0)

### Linear regression via Armadillo: lmArmadillo example

```
1 | ImArmadillo <− function () {<br>2 | src <− '<br>3 | Rcpp :: NumericVector vr (
             2 s r c <− '
  3 Rcpp::NumericVector yr(Ysexp);<br>4 Rcpp::NumericVector Xr(Xsexp);
 4 Rcpp:: NumericVector Xr(Xsexp); // actually an n x k matrix<br>5 std:: vector<int> dims = Xr. attr("dim");
 5 std :: vector < int > dims = Xr. attr ("dim");<br>6 int n = dims [0], k = dims [1];<br>7 arma:: mat X(Xr. begin (), n, k, false);
             int n = \text{dim } \mathfrak{so} 1. k = \text{dim } \mathfrak{so} 11:
 arma :: mat X(Xr.begin(), n, k, false); // use advanced armadillo constructors<br>8 arma :: colvec y(yr.begin(), yr.size());
 \begin{array}{ll} 8 & \text{arma}::\text{colvec } y(yr.\text{begin}(), yr.\text{size}(),)); \\ 9 & \text{arma}::\text{colvec } \text{coef} = \text{solve}(X, y): \end{array}9 arma:: colvec coef = solve (X, y); \frac{y}{y} // model fit<br>10 arma:: colvec resid = y - X*\text{coeff}; // to comp.
10 arma :: colvec resid = y − X∗coef; // to comp. std. errr of the coefficients<br>11 arma :: mat covmat = trans (resid)*resid/(n–k) * arma :: inv(arma :: trans(X)*X):
             arma :: mat covmat = trans (resid)*resid / (n–k) * arma :: inv (arma :: trans (X)*X) ;
\frac{12}{13}13 Rcpp:: Numeric Vector coefr(k), stderrestr(k);<br>14 for (int i=0; i<k; i++) { // w
14 for (int i=0; i<k; i++) {<br>15 for (int i=0; i<k; i++) {<br>15 for example \begin{bmatrix} 1 & 0 & \cdots & 0 \\ 0 & 0 & 0 & 0 \\ 0 & 0 & 0 & 0 \end{bmatrix} is would not be needed but we only
15 coefr[i] = coef[i]; // this would not be needed but we only<br>16 stderrestriil = sart(covmat(i.i)); // have Rcop.h here
                    stderrestr[i] = sqrt(covmat(i, i)); // have Rcpp.h here
17 }
18
19 return Rcpp::List::create( Rcpp::Named( "coefficients", coefr), // Rcpp 0.7.11<br>20 Repp::Named( "stderr", stderrestr));
                                                             R_{\text{CDD}}: Named ( "stderr", stderrestr)) ;
21 '
\frac{22}{23}23 ## turn into a function that R can call<br>24 fun <- cfunction (signature (Ysexp="numer
24 fun <− cfunction(signature(Ysexp="numeric", Xsexp="numeric"),<br>25 src. includes="#include <armadillo>". Rcop=Tl
25 src, includes="#include <armadillo>", Rcpp=TRUE,<br>26 copargs="-1/usr/include". libargs="-larmadillo")
                                           cppargs="-I /usr/include", libargs="-larmadillo")
27 }
```
# Linear regression via Armadillo: RcppArmadillo

#### fastLm in the new RcppArmadillo does even better:

```
#include <RcppArmadillo.h>
 2<br>3
  3 extern "C" SEXP fastLm (SEXP ys, SEXP Xs)<br>4 Repp:: Numeric Vector yr (ys); // creates
  4 Rcpp::NumericVector yr(ys); // creates Rcpp vector from SEXP<br>5 Rcpp::NumericMatrix Xr(Xs); // creates Rcpp matrix from SEXP
 5 Rcpp:: NumericMatrix \overline{X}r(Xs); // creates Rcpp matrix from SEXP<br>6 int n = Xr.nrow(), k = Xr.ncol();
         int n = Xr. nrow () k = Xr. ncol () :
 7<br>8<br>9
         arma:: mat X(Xr. begin (), n, k, false); // reuses memory and avoids extra copy
         arma:: colvec y ( yr . begin ( ) , yr . size ( ) . false ) :
10<br>1111 \vert arma :: colvec coef = arma :: solve (X, y) ; // fit model y \sim X<br>12 \vert arma :: colvec resid = y - X * \text{coeff}: // residuals
         arma::colvec resid = v - X*cost: // residuals
13<br>1414 double sig2 = arma::as_scalar( arma::trans(resid)∗resid/(n-k) ); // std.err est<br>15 arma::colvec sdest = arma::sqrt(siq2*arma::diaqvec(arma::inv(arma::trans(X)*X))
         \text{arma} :: \text{colvec} \text{sdest} = \text{arma} :: \text{sort}(\text{si}a2 * \text{arma} :: \text{di}a \text{v}ec (\text{arma} :: \text{inv}(\text{arma} :: \text{trans}(X) * X)))16<br>1717 return Rcpp:: List:: create ( // requires Rcpp 0.7.11 <br>18 Rcpp:: Named ("coefficients") = coef.
18 Rcpp :: Named ("coefficients") = coef,<br>19 Rcpp :: Named ("stderr") = sdest
            R_{\text{c}}(n) : Named ("stderr")
20 ) ;
21 }
```
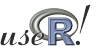

[Extending R](#page-1-0) [Rcpp](#page-11-0) [Examples](#page-18-0) [Summary](#page-34-0) [Overview](#page-11-0) [New API](#page-14-0) Examples

### Rcpp Example: Regression timings

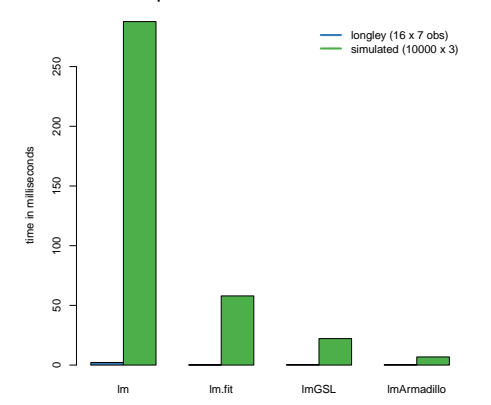

**Comparison of R and linear model fit routines**

The small longley example exhibits less variability between methods, but the larger data set shows the gains more clearly.

For the small data set, all three appear to improve similarly on  $lm$ .

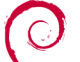

Source: Our calculations, see examples/FastLM/ in Rcpp.

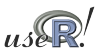

## Another Rcpp example (cont.)

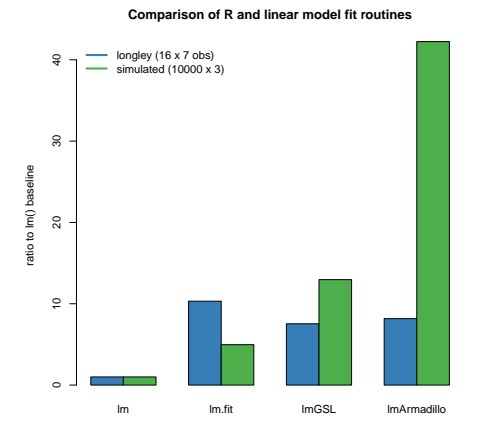

By dividing the  $\text{lm}$  time by the respective times, we obtain the 'possible gains' from switching.

One caveat,

measurements depends critically on the size of the data as well as the cpu and libraries that are used.

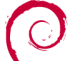

Source: Our calculations, see examples/FastLM/ in Rcpp.

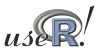

- - [Why ?](#page-1-0)
	- $\bullet$
	- $\bullet$
- - **[Overview](#page-11-0)**
	- $\bullet$
	- [Examples](#page-18-0)
- 3 [Rcpp Usage Examples](#page-27-0) **•** Rinside
	- $\bullet$
- - [Key points](#page-34-0)
	- $\bullet$

<span id="page-27-0"></span>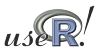

### From RApache to littler to RInside

Jeff Horner's work on RApache lead to joint work in littler, a scripting / cmdline front-end. As it embeds [R](http://www.r-project.org) and simply 'feeds' the REPL loop, the next step was to embed R in proper C++ classes: RInside.

```
#include <Rinside .h> // for the embedded R via Rinside
\frac{2}{3}int main(int argc, char *argv[]) {
 4
      Find R( argc, argv ); // create an embedded R instance
 6
      R['txt"] = "Hello, world! \n" ; // assign a char* (string) to 'txt'
 8
      R. parseEvalQ ("cat (txt)"); // eval the init string, ignoring any returns
10
11 exit (0) ;
12 }
```
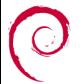

### Another simple example

### This example shows some of the new assignment and converter code:

```
1<br>2
    #include <Rinside .h> // for the embedded R via Rinside
 3
    int main(int argc, char *argv[]) {
 5
         RInside R(argc, argv); \frac{1}{2} create an embedded R instance
 \begin{array}{c} 6 \\ 7 \\ 8 \end{array}8 R["x"] = 10 ;<br>9 R["y"] = 20 ;
         R['v"] = 20 :
10<br>1111 R. parseEvalQ ( " z <− x + y " ) ;
\frac{12}{13}int sum = R['z"];
14<br>1515 std::cout << "10 + 20 = " << sum << std::endl ;<br>
exit(0):
         ext{}( 0 );
17 }
```
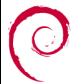

### And another *parallel* example

```
// MPI C<sub>++</sub> API version of file contributed by Jianping Hua
 2<br>3
 3 #include <mpi.h> // mpi header<br>4 #include <Rinside.h> // for the em
    #include <Rinside .h> // for the embedded R via Rinside
 5
     int main( int argc, char *argv[]) {
 7
 8 MPI:: Init (argc, argv); // mpi initialization<br>9 int myrank = MPI::OOMM WORLD.Get rank(); // obtain current nod
9 int myrank = MPI::COMM_WORLD.Get_rank(); // obtain current node rank<br>10 int nodesize = MPI::COMM_WORLD.Get size(): // obtain total nodes running.
       int nodesize = MPI::COMM WORLD. Get size () :
11<br>1212 Rin side R( argc , argy ) ; / / create an embedded R instance
13<br>1414 std:: string stream txt;<br>15 txt << "Hello from nod
15 txt << "Hello from node " << myrank \frac{1}{16} // node information <br>16 << " of " << nodesize << " nodes!" << std::endl;
16 \lt\lt " of " \lt\lt nodesize \lt\lt " nodes!" \lt\lt std::endl;<br>17 R.assign( txt.str(), "txt"); (assig
       R. assign ( txt. str ( ). "txt" ): \frac{1}{2} assign string to R variable 'txt'
18
19 std:: string evalstr = "cat(txt)"; \frac{1}{s} show node information<br>20 R. parse Eval Q (evalstr): \frac{1}{s} eval the string, ign,
                                                                      // eval the string, ign. any returns
21<br>2222 MPI :: Finalize () : // mpi finalization
23
        ext{}(0);
25 }
```
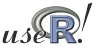

# RInside workflow

- C++ programs compute, gather or aggregate raw data.
- Data is saved and analysed before a new 'run' is launched.
- With RInside we now skip a step:
	- collect data in a vector or matrix
	- $\bullet$  pass data to [R](http://www.r-project.org) easy thanks to Repp wrappers
	- pass one or more short 'scripts' as strings to [R](http://www.r-project.org) to evaluate
	- $\bullet$  pass data back to C++ programm easy thanks to  $R_{\text{CPP}}$ converters
	- **•** resume main execution based on new results
- A number of simple examples ship with RInside

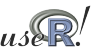

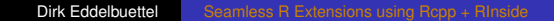

- - [Why ?](#page-1-0)
	- $\bullet$
	- $\bullet$
- - **[Overview](#page-11-0)**
	- $\bullet$
	- [Examples](#page-18-0)
- 3 [Rcpp Usage Examples](#page-27-0) **•** Rinside
	- **•** [Others](#page-32-0)
- - [Key points](#page-34-0)
	- $\bullet$

<span id="page-32-0"></span>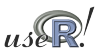

# Users of Rcpp

- Rinside uses Rcpp for object transfer and more
- RcppArmadillo (which contains fastLM())
- RcppExamples is a 'this is how you can do it' stanza
- RProtoBuf is what got Romain and me here, it may get rewritten to take more advantage of Rcpp
- RQuantLib is where Rcpp orginally started
- highlight is Romain's first re-use of Rcpp
- mvabund, sdcTable, bifactorial, minqa are truly external users which are all on CRAN
- upcoming: pcaMethods (BioC), phylobase, possibly lme4
- *Your package* here next?

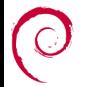

- - [Why ?](#page-1-0)
	- $\bullet$
	- $\bullet$
- - **[Overview](#page-11-0)**
	- $\bullet$
	- [Examples](#page-18-0)
- **•** Rinside
	- $\bullet$
	- **[Summary](#page-34-0)** 
		- [Key points](#page-34-0)
		- $\bullet$

<span id="page-34-0"></span>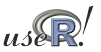

# Wrapping up

This presentation has tried to convince you that

- While the deck way be stacked against you (when adding  $C/C_{++}$  to R), you can still pick where to play
- [R](http://www.r-project.org) can be extended in many ways; we focus on something that allows us write extensions
	- that are efficient: we want speed and features
	- that correspond to the [R](http://www.r-project.org) object model
	- $\bullet$  that also allow us to embed [R](http://www.r-project.org) inside C $++$
- And all this while retaining 'high-level' STL-alike semantics, templates and other goodies in C++
- Using C<sub>++</sub> abstractions wisely can keep the code both clean and readable – yet very efficient

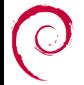

- - [Why ?](#page-1-0)
	- $\bullet$
	- $\bullet$
- - **[Overview](#page-11-0)**
	- $\bullet$
	- [Examples](#page-18-0)
- <span id="page-36-0"></span>**•** Rinside
	- $\bullet$
	- **[Summary](#page-34-0)** 
		- [Key points](#page-34-0)
		- **[Resources](#page-36-0)**

### Some pointers

- <http://dirk.eddelbuettel.com/code/rcpp.html>
- [http://romainfrancois.blog.free.fr/index.php?](http://romainfrancois.blog.free.fr/index.php?category/R-package/Rcpp) [category/R-package/Rcpp](http://romainfrancois.blog.free.fr/index.php?category/R-package/Rcpp)
- <http://cran.r-project.org/package=Rcpp>
- <http://r-forge.r-project.org/projects/rcpp/>
- and likewise for RInside, RProtoBuf and more.

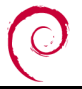

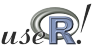

### The end

# *Thank you!*

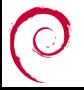

<span id="page-38-0"></span>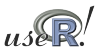